## An up-to-date look at free software and its makers

# PROJECTS ON THE MOVE

We take a closer look at photo stitching, a photo gallery application, an audio player, and video-recording software. for a more complete summary of the article. **BY MARTIN LOSCHWITZ**

@ In the age of digital cameras, most people are capable of taking reasonable photos. To make an impression with photos, you have to do something really special. Stitching is one option, but this has nothing to do with traditional handicrafts. These days, stitching means piecing individual photos together to create a large-scale panoramic image.

Now that high-quality digital cameras are affordable and pocket-sized, photo stitching is becoming increasingly popular. A good camera is no guarantee of a usable photographic panorama – you need some software to help piece individual images together in, for example, GIMP. The community has a solution for this problem, and its popularity is growing to keep pace with the popularity of

stitching.

**Hugin** 

interface.

Hugin is a program for photo stitching on Linux and other Unix-style operating systems [1]. The authors call their software a "simple collection of tools for creating panorama photos." Hugin comprises three smaller tools that live behind a clearcut and functional

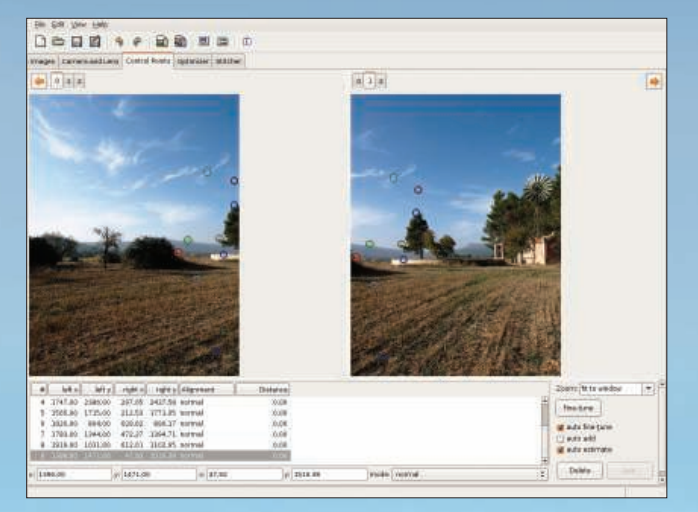

Figure 1: In Hugin, users draw circles around reference points to stitch images together for a perfect fit.

Assuming you have the right kind of original image material, Hugin supports simple drag-and-drop-based stitching. Photos for stitching must be part of a larger panoramic image, and they must overlap at the edges.

To improve the fit of the individual sections, the use of a tripod is a good idea. After loading the photos you want to stitch, you need to define reference points that Hugin will use to join the photos (Figure 1). In next to no time, you have a panoramic image.

## **Gallery 2**

Online photo galleries – with panoramic photos or simple snapshots – keep popping up on the Internet like mushrooms out of the ground. The most widespread software solution is Menaltos Gallery 2 [2]. In the past, the PHP-based software was vulnerable to all kinds of security bugs, in part because it suffers from functional overload.

The online setup – with no fewer than 10 configuration steps – is a clumsy piece of work and unnecessary if you

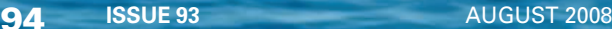

just want to publish a couple of photos on a website.

### **Bpgallery**

With the Gallery 2 problems in mind, Brett Parker created a shell script as an alternative to the many heavyweight gallery applications. Users can set a couple of environmental variables, such as the width of the HTML page, and pass the photo folder in to the script as a command-line argument.

The solution, known as Bpgallery [3], can't hope to compete with the functionality of Gallery 2; on the other hand, it doesn't need PHP support or a database. Bpgallery simply creates a static HTML page that you can then upload to the server.

#### **Original**

If Bpgallery is too simplistic and Gallery 2 is too complex for you, the Original gallery software offers a compromise [4]. The small but powerful Original tool is written in PHP, and Ximian developer Jakub Steiner now takes care of its development. Original generates an attractive overview page with main and subalbums. It can sort photos on the basis of user input, and users can view either thumbnails or full-scale images.

#### **Beyond Amarok**

After all this visual input, it's time to treat your ears: If you are looking for a platform-independent audio player that fares well compared with iTunes, why not try aTunes [5]? The software is based on Java, works on any Java-capable op-

| <b>aTunes 1:6.0</b><br>File Edit View Rayer Players Device Topis About |            |                     |                                         |             |                             |                    |                 | - □ ×                                                             |
|------------------------------------------------------------------------|------------|---------------------|-----------------------------------------|-------------|-----------------------------|--------------------|-----------------|-------------------------------------------------------------------|
| o<br>ш                                                                 |            |                     |                                         |             |                             |                    |                 |                                                                   |
|                                                                        |            | Thu                 | Title                                   | Artist      | Album                       | Center             | <b>Duration</b> |                                                                   |
| Device<br><b>WE Favorities</b>                                         |            | ı                   | Dut Of This World                       | The Cure    | Bloodflowers                | <b>Flock</b>       | 6:44.9          | Song Abum Anist Smilar                                            |
| $-$ Tags                                                               | Falciers:  | ä.                  | Watching Me Fall                        | The Cure    | <b>Bloodflowers</b>         | Rock               | 11:15           | Where The Birds Always                                            |
| <b>AL Keane</b>                                                        |            | ۰                   | 3. Where The Birds Always Stng The Cure |             | <b>Eloodflewers</b>         | Rock               | 5/44            |                                                                   |
| <b>Carl King</b>                                                       |            | $+$                 | <b>Maybe Someday</b>                    | The Cure    | Bloodflowers                | <b>Fork</b>        | 5:07            | The Cure                                                          |
| <b>Kom</b>                                                             |            | 5                   | The Last Day Of Summer                  | The Core    | <b>Bloodflowers</b>         | Flock              | 5:36            |                                                                   |
| <b>Ra Khuka</b>                                                        |            | e.                  | There'ls No If:                         | The Cure    | Bloodflowers                | <b>Flock</b>       | 3:43            | the world is neither fair not unfair                              |
| <b>Lacura Col</b>                                                      |            | ×                   | The Loudest Sound                       | The Core    | Bloodflowers                | <b>Rock</b>        | 5:11            | the idea is just a way for us to understand                       |
| Led Zeppein                                                            |            | 8                   | 39                                      | The Cure    | Bloodflowers                | <b>Flock</b>       | 7:20            | but the world is beither fair nor unfair                          |
| <b>ALLANO</b>                                                          |            | 9                   | Bloodflowers                            | The Core    | <b>Bloodflowers</b>         | <b>Flock</b>       | 7.29            | to one survives                                                   |
| <b>Mark Knopfler</b>                                                   |            | $\mathbf{1}$        | The Number Of The Beast                 | Iron Naiden | A Real Dead                 | <b>Heavy Metal</b> | 4.55            | the others die                                                    |
| Narlango                                                               |            | $\overline{1}$      | The Trapper                             | Iron Maiden | <b>A Real Dead</b>          | Heavy Metal        | 3:55            | and you always want a reason why                                  |
| <b>AL Nassive Atlack</b><br><b>A. Matalica</b>                         |            | $\overline{1}$      | Frowler                                 | Iron Maiden | A Real Dead                 | <b>Heavy Metal</b> | 4:16            |                                                                   |
| <b>A</b> Nine Inch Nails                                               |            | 4                   | Transulvanta                            | Iron Naiden | & Real Dead                 | Heavy Metal        | 4:26            | but the world is neither just nor united.                         |
| <b>Norah jones</b>                                                     |            | Y.                  | Remember Tomorrow                       | Iron Maiden | A Real Dead                 | <b>Heavy Metal</b> | 5:53            | It's just us trying to feel that there's some.                    |
| <b>EL PI Harvey</b>                                                    |            | G.                  | Where Eagles Dare                       | Iron Naiden | A Real Dead                 | Heavy Metal        | 4:50            | no, the world is neither just nor unjust.                         |
| <b>RA Placebo</b>                                                      |            | π                   | Sanctuary                               | Iron Maiden | A Real Dead                 | <b>Heavy Metal</b> | 4.53            | and though going young                                            |
| <b>Police</b>                                                          |            | 5                   | <b>Running Free</b>                     | Iron Naiden | A Real Dead                 | Heavy Metal        | 3:49            | so much undone                                                    |
| <b>AREM</b>                                                            |            | 9                   | <b>Run To The Hilss</b>                 | Iron Maiden | A Real Dead                 | <b>Heavy Metal</b> | 3:58            | is a trapady for everyone                                         |
| <b>Earnmstein</b>                                                      |            | 19                  | 2 Minutes To Midnight                   | Iron Naiden | A Real Dead                 | <b>Heavy Metal</b> | 5:38            |                                                                   |
| <b>A. Red Hot Chill Peppers</b>                                        |            |                     | 11 Iron Maiden                          | Iron Maiden | A Real Dead                 | <b>Heavy Metal</b> | 5:25            | it doesn't speak a plan or any secret thing                       |
| <b>Rosendo</b>                                                         |            |                     |                                         |             |                             |                    |                 | no unseen sign or untold truth in anything.                       |
| <b>A.</b> Sepultura                                                    |            | 12<br>ï             | Hallowed Be Thy Name                    | Iron Naiden | A Real Dead                 | Heavy Metal        | 7:52            | but living on in others, in memories and de                       |
| Sevie Wonder                                                           |            |                     | Be Oulck Dr Be Dead                     | Iron Maiden | A Real Live One Heavy Wetal |                    | 3:17            | is not enough                                                     |
| $\frac{1}{2}$ Cring                                                    |            | z                   | From Here To Bemty                      | Iron Naiden | A Real Live One Heavy Metal |                    | 4:20            | you want everything<br>another world where the sun always shirter |
| Options Filer                                                          | à,<br>۱÷   | $\overline{1}$<br>4 | Can I Play With Maciness                | Iron Maiden | A Real Live One Heavy Metal |                    | 4:43            | and the birds always sing.                                        |
|                                                                        |            |                     | Wasting Love                            | Iron Maiden | A Real Live One Heavy Metal |                    | 5:48            | shvaus sing                                                       |
| Title                                                                  | Duration   | 5                   | Taligunner                              | Iron Maiden | A Real Live One Heavy Metal |                    | 4:16            |                                                                   |
| Your Time Has Come                                                     | 4.15A      | G.                  | The Evil That Neo Do.                   | Iron Malden | A Real Live One Heavy Metal |                    | 5:26            | the world is neither fair nor unfair                              |
| Dut Of Exite                                                           | 4.51       | τ                   | Afraid To Shoot Strangers               | Iron Maiden | A Real Live One Heavy Metal |                    | 6:48            | the idea is just a way for us to understand                       |
| Be yourself                                                            | 4:391      | 言                   | Bring Your Daughter., To Th             | Iron Naiden | A Real Live One Heavy Wetal |                    | 5:18            | no the world is neither fair not unfair.                          |
| Doesn't Formind Na                                                     | 4:16       | 9.                  | Heaven Can Walt                         | Iron Maiden | A Real Live One Heavy Metal |                    | 7:29            | so some survive                                                   |
| Drown N4 Slowly                                                        | 3:54       |                     | 10 The Clairvoyant                      | Iron Maiden | A Real Live One Heavy Metal |                    | 4:30            | and others die                                                    |
| Heavens Dead                                                           | 4:37       |                     | 11 Fear Of The Dark                     | Iron Maiden | A Real Live One Heavy Wetal |                    | 7:12            | and you always want a reason why                                  |
| The Worro                                                              | 3:50       | $\mathbf{1}$        | Prowler                                 | Iron Maiden | <b>BBC Archives</b>         | <b>Heavy Metal</b> | 4:27            |                                                                   |
| Man Or Animal                                                          | 3:53       | I.                  | from Maldent                            | Iron Maiden | <b>BBC: Archives</b>        | <b>Heavy Metal</b> | 3:46            | but the world is neither just nor unjust                          |
| Yesterday To Temprrow                                                  | 4:34       | z.                  | <b>Remember Tomorrow</b>                | Iron Maiden | <b>EBC: Archives</b>        | <b>Heavy Metal</b> | 6:00            | It's just us trying to feel that there's some                     |
| Dandelon                                                               | 4.38       | z                   | <b>Running Free</b>                     | Iron Maiden | <b>BBC Archives</b>         | <b>Heavy Metal</b> | 3:10            | ha, the world is neither just nor unjust.                         |
| Number 1 Zero                                                          | 4:50       | $\exists$           | <b>Killers</b>                          | Iron Naiden | <b>EBC: Archives</b>        | Heavy Metal        | 4:43            | printy prilep ripupiti ting                                       |
| The Curse                                                              | 5:10       | $\overline{3}$      | Transylvania                            | Iron Maiden | <b>BBC: Archives</b>        | <b>Heavy Metal</b> | 4:03            | so much undone                                                    |
| All Things Change                                                      | 3:58       | 4                   | <b>Running Free</b>                     | Iron Maiden | <b>FBC</b> Archives         | Heavy Metal        | 3:52            | is a trapedy for everyone                                         |
| Mina Lov (M.O.H.)                                                      | 3:53       | 4                   | Sanctuary                               | Iron Maiden | <b>BBC: Archives</b>        | <b>Heavy Metal</b> | 3:45            |                                                                   |
| The CameraEve                                                          | 3:03       | 5                   | Transylvania.                           | Iron Malden | <b>BBC: Archives</b>        | Heavy Metal        | 4:49            | it cloesn't mean there has to be a way of it                      |
| To Love Somebody                                                       | 3:5B       | 5.                  | Wrathchild                              | Iron Maiden | <b>BBC: Archives</b>        | <b>Heavy Metal</b> | 3.32            | no special sense that hidden hands are or                         |
| A100                                                                   | 4:21       | c                   | Iron Maiden                             | Iron Maiden | <b>EBC: Archives</b>        | <b>Heavy Metal</b> | 4:56            | but living on in others, in memories and di                       |
| D(A)                                                                   | 4:191      | 6                   | <b>Run To The Hills</b>                 | Iron Maiden | <b>BBC Archives</b>         | <b>Heavy Metal</b> | 5:36            | is not enough                                                     |
| Now (Apd There                                                         | 4:44       |                     | 7 Moonchad                              | Iron Maklen | <b>BBC Archives</b>         | <b>Heavy Metal</b> | 5:43            | and it never is                                                   |
| fm Ready                                                               | 3144       | <b>Cotinns</b>      | ゆ描                                      |             |                             |                    |                 | you always ware so much more than this.                           |
| Walking Shade                                                          | 3:11       |                     |                                         |             |                             |                    |                 |                                                                   |
| Sorrows on Blues                                                       | 2 48       | 0.00                |                                         |             |                             |                    | 0.00            | an endless sense of soul and an eternity of                       |
| <b>Friday, Pretty STAR</b>                                             |            |                     |                                         |             |                             |                    |                 | a sweet mother down below and a just fat                          |
| Stewart.                                                               | $3.43 - 8$ |                     | $+$                                     |             |                             |                    | 届中              | for living on in others, in memories and driv-                    |
|                                                                        |            |                     |                                         |             |                             |                    |                 | $\left  \cdot \right $<br>×                                       |

Figure 2: aTunes not only looks good, it has a full set of features that any music player should  $h$ ave.

erating system, and requires MPlayer [6] on Linux. The aTunes interface adapts to suit the underlying operating system and desktop theme.

aTunes draws a diagram for each album and shows which tracks the user has played most frequently. Adding lyrics is a mouse click away (Figure 2). They appear on the right side of the player window during playback. Like its role model, iTunes, aTunes supports album genres and uses an intelligent database to manage the tracks. A playlist with various track selection functions rounds off the feature scope. If you want to know more about the artist

you are listening to, you can search for information on Google Video, YouTube, or Wikipedia without leaving aTunes.

#### Freevo

With photo albums and a music player, you now need TV and videorecording software to convert your PC into a full-fledged multimedia platform – enter Freevo [7].

The developers call Freevo a "Home Theater PC Platform." Behind the attractive Freevo interface, users will find functions for playing movies and music. If your computer features a TV card,

Freevo also gives you live TV, including an electronic program guide if you have a digital TV card. A photo album function means that Freevo can act as a digital slide projector.

A clear-cut web interface makes the program easy to use, and if you have a remote control, you can use it in the program. Themes allow users to customize the program's look and feel.

On the project website, the Freevo developers warn users that the project is still under very active development and that some components might not work from time to time, but the Linux alternative, MythTV [8], is still very much rooted in the beta phase.  $\blacksquare$ 

#### INFO

- [1] The Hugin homepage: http://hugin.sourceforge.net
- [2] Gallery 2: http://gallery.menalto.com
- [3] Bpgallery: http://www.sommitrealweird.co.uk/ development/bpgallery.html
- [4] Original: http://jimmac.musichall.cz/ original. php
- [5] aTunes: http://www.atunes.org
- [6] MPlayer: http://www.mplayerhq.hu/ design7/news.html
- [7] Freevo: http://freevo.sourceforge.net
- [8] MythTV: http://mythtv.org